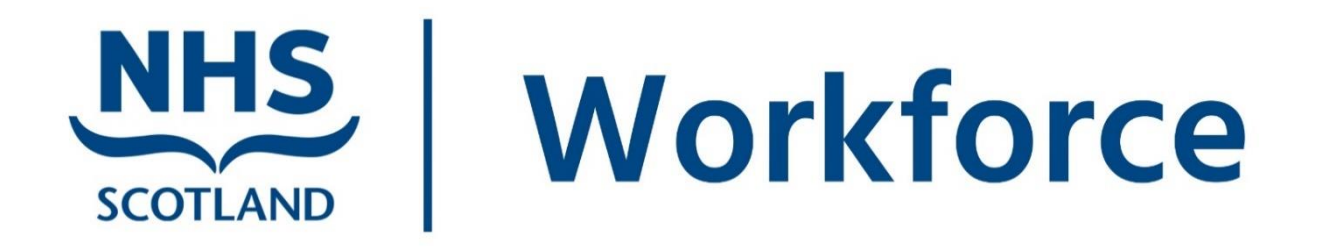

This guide will help you if you are responsible for recording whistleblowing concerns using Datix in your organisation.

If you are an employee or former employee looking to raise a whistleblowing concern, please read:

- the **National Whistleblowing Standards**
- How [to raise a whistleblowing concern supporting document](https://workforce.nhs.scot/supporting-documents/guides/whistleblowing-policy-how-to-raise-whistleblowing-concerns/)

## **Recording whistleblowing concerns**

This guide will help you to create form designs to support the recording of whistleblowing concerns on the Datix incident reporting system.

### **Introduction**

The form designs can be created in either the Complaints or PALS modules. For reference, the whistleblowing process more closely mirrors the current complaints process in Scotland which Boards will already be familiar with.

Datix v14.0.34 was used in this instance.

## **Notes**

The fields can be created as extra fields and added to existing Complaints (or PALS) form designs.

The record 'Type' field can act as a trigger to display the correct fields for each record type. For example:

- Stage 1 complaint
- Stage 2 complaint
- concern
- compliment
- whistleblowing concern

The notes below relate to setting up fields in the Complaints module. Boards wishing to use PALS will need to test this process separately.

The fields included have been based on those identified through the draft whistleblowing standards, January 2020. They may require amendment if there are any future developments or changes.

In this example, we created both a level one and a level two form during testing. Our patient relations team currently uses both. As managers with an existing Datix login will mostly enter these records, it may be possible to create all the fields on a single level two form. It may also be possible to make this the default for logging whistleblowing and other module records concerns.

## **Process**

#### **Level one form**

A code was created in the Complaint Type field and this acts as a trigger for the rest of the form design at levels one and two.

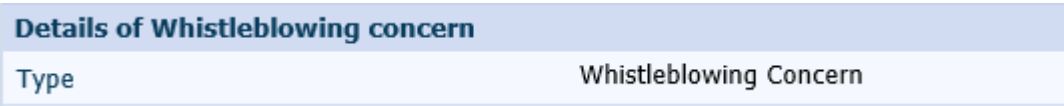

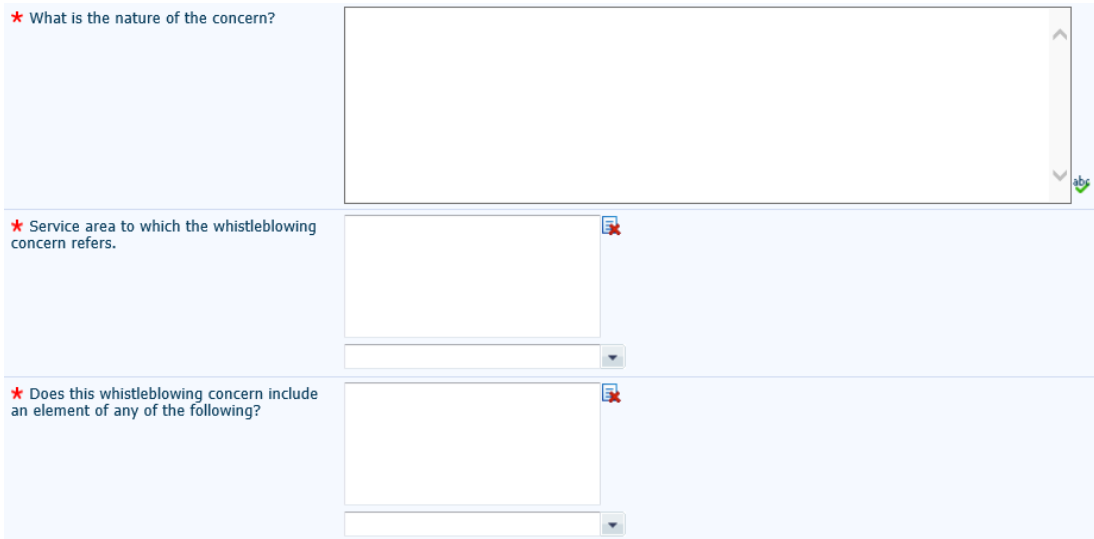

Create extra fields and add as below triggered by a field action on the type.

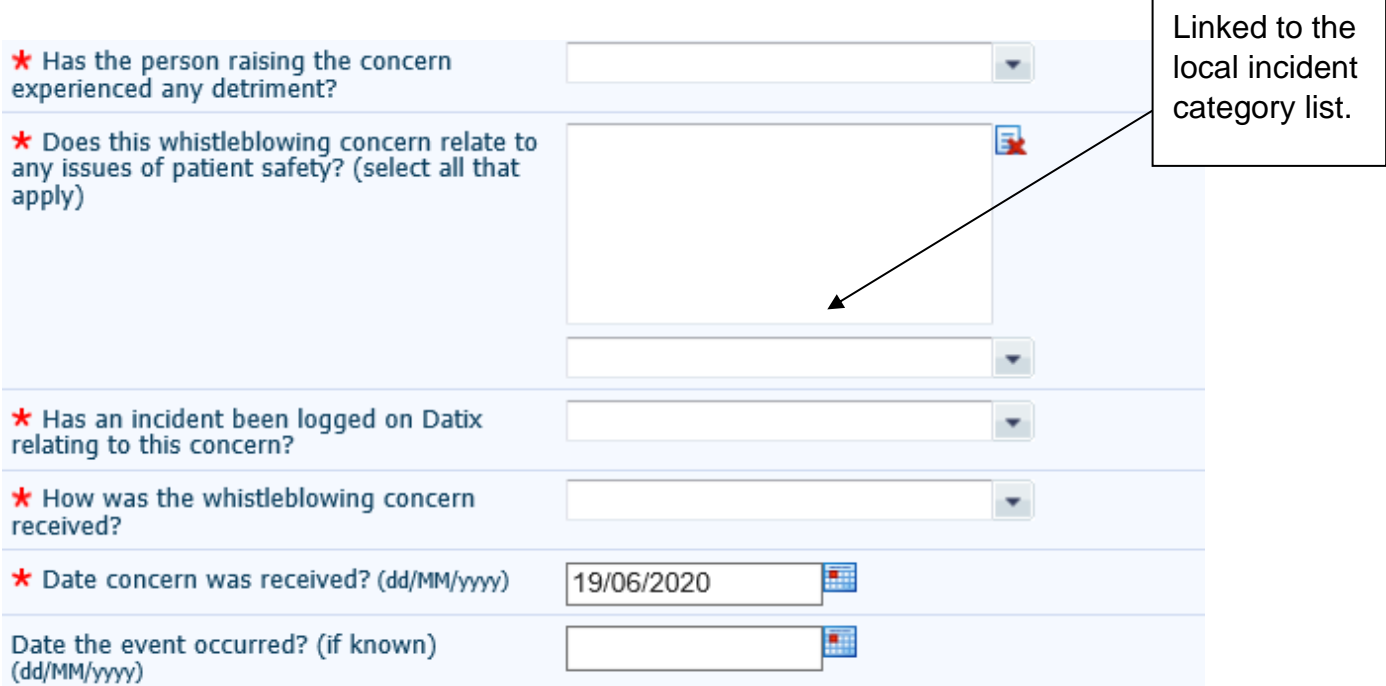

The next section relates to the person raising the whistleblowing concern and needs to be kept confidential. We decided

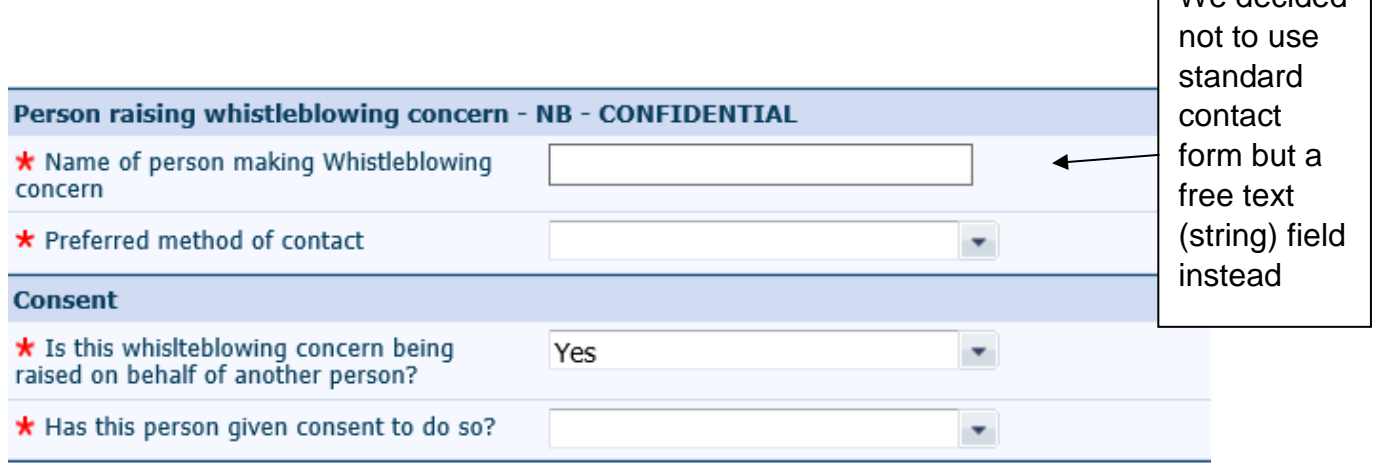

Please note that additional text may be required in this section, to emphasise the confidential nature and legal status of the information.

Add a handler, meaning the manager with initial responsibility for responding to the concern.

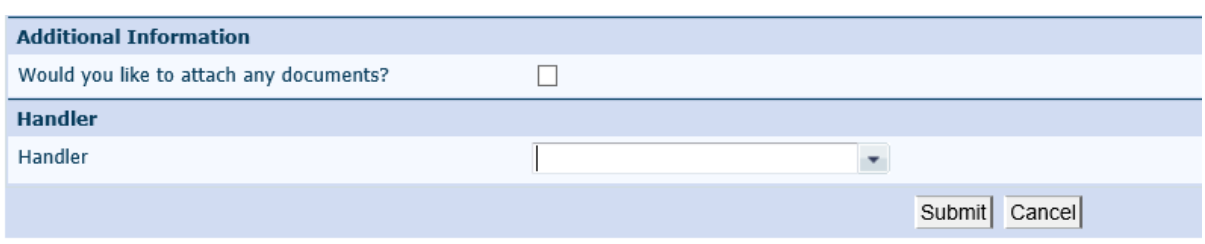

This section and the Investigator field on the level two form will form the basis of security groups and restriction of access.

### **Security groups required to protect confidential information**

Security to restrict access to information on whistleblowing forms will be based on access to the forms at level two.

Access to forms and the identities of whistleblowers will be restricted by system security groups as follows:

Record access to the person named as the record 'handler'. This will be the manager that has logged the report in Datix on behalf of the whistleblower.

Example of security group coding:

1. Complaints – Type = whistleblowing concern and Manager/handler = '@user\_initials' or Investigator = '@user\_initials'

Record access to any person added to the record as an 'Investigator' by the handler above.

Example of security group coding:

- 2. Complaints Type = whistleblowing concern and Manager/handler = '@user\_initials' or Investigator = '@user\_initials'
- 3. Record access to a highly restricted group of system administrators with access to all system records.

The use of 'access to all records' groups should be scrutinised very carefully in the context of whistleblowing records. Extensive testing must be carried out locally to make sure there are no potential breaches of confidentiality. It is recognised that there will always be a need for a small group of system administrators to give access to all records.

This will restrict access to the whistleblower's information to managers and investigators named on the record and to a very limited number of system administrators.

Boards are encouraged to undertake thorough testing of any form designs for user security before implementing.

### **Level two form**

## Create a similar level two form.

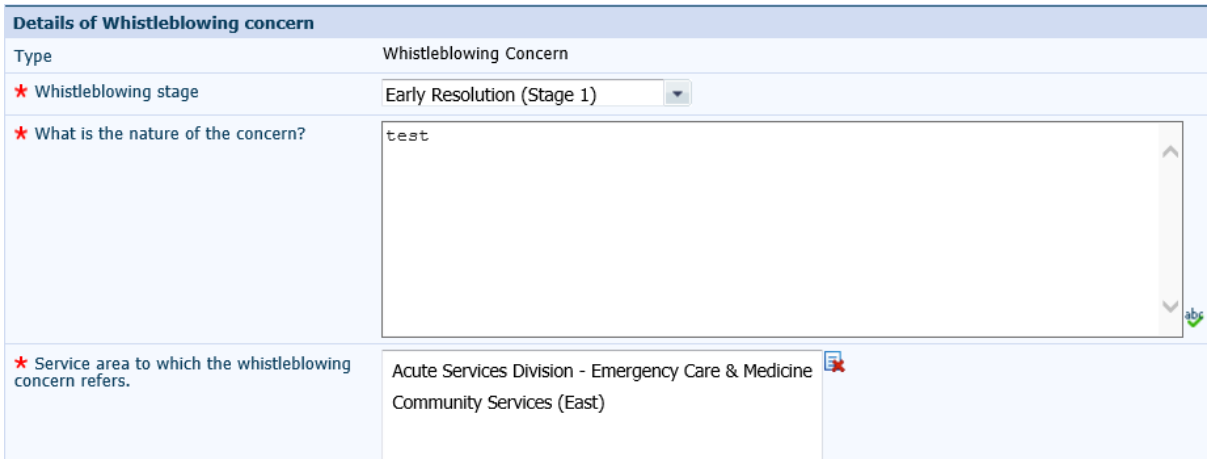

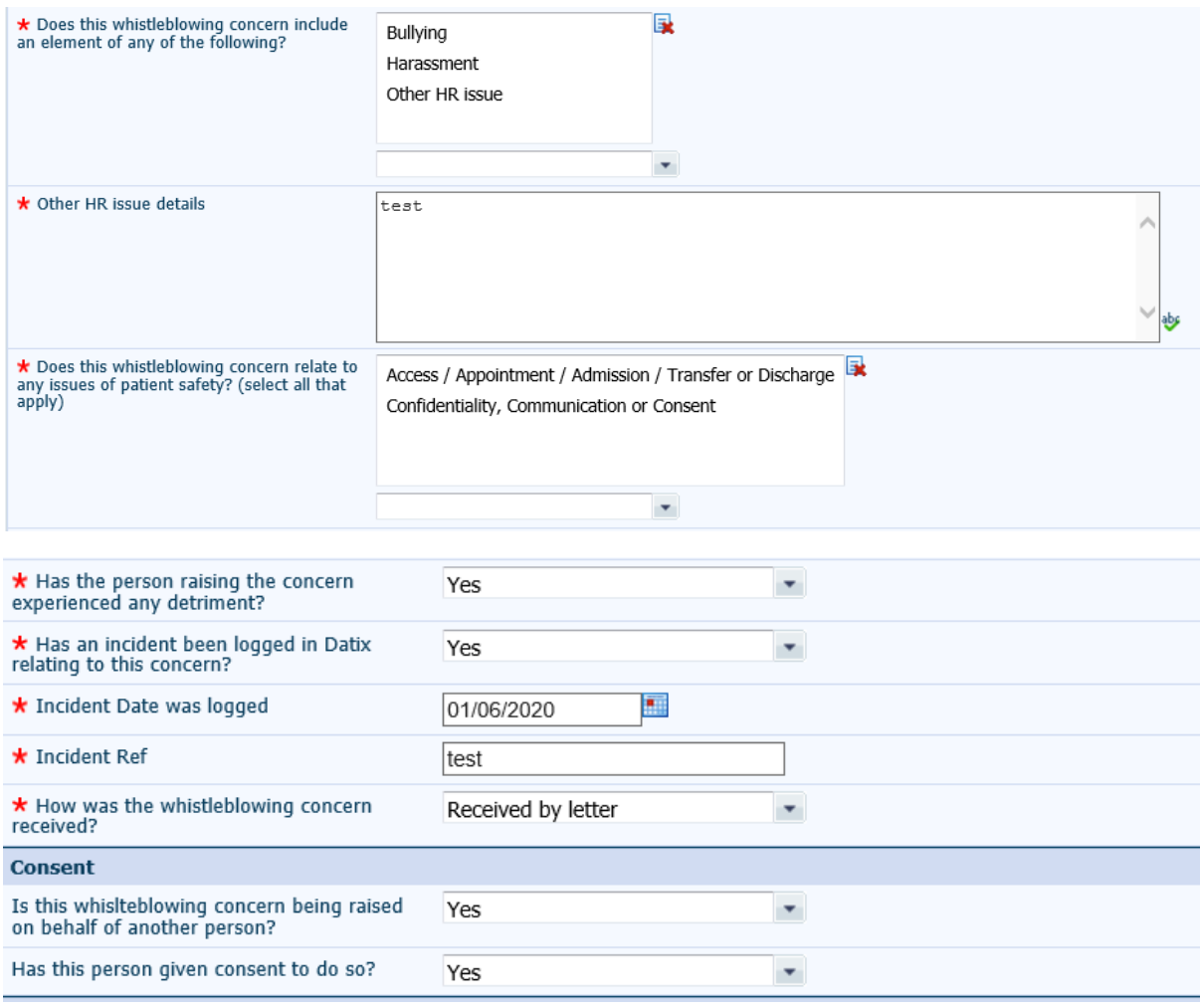

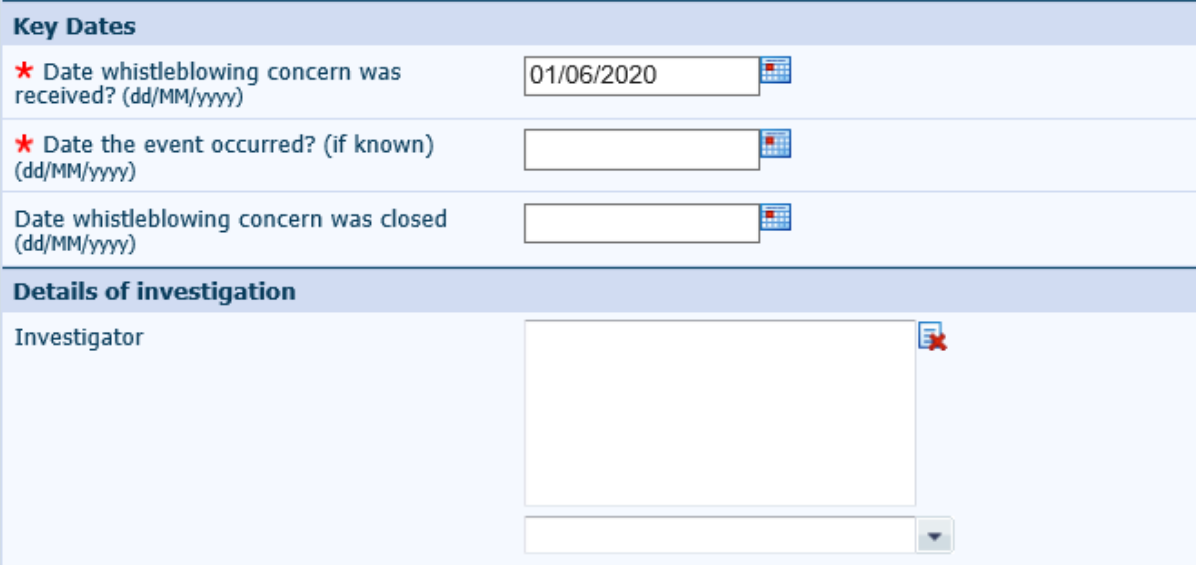

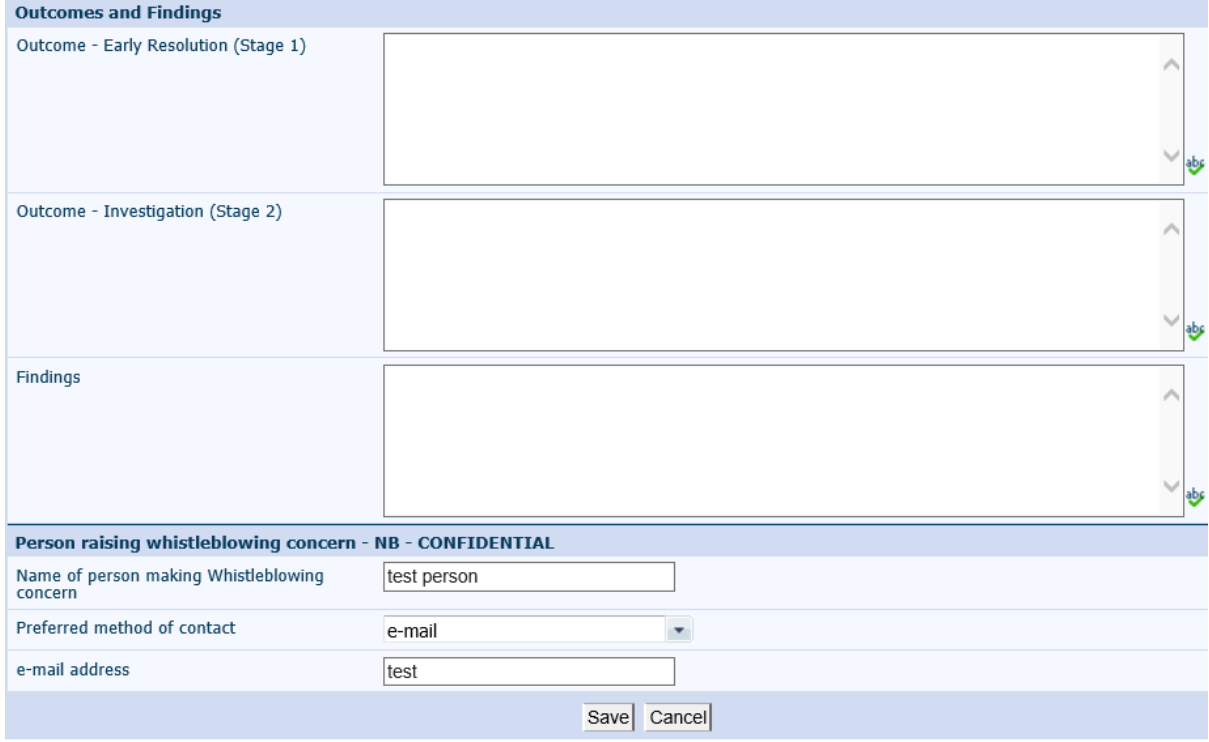

# Chair Datix Scottish User Group

January 2021